Лекция 9

Модуль 2. Ускорение перебора

## План лекции

- Мемоизация и динамическое программирование
	- Рекурсивный алгоритм расчёта чисел Фибоначчи
	- Мемоизация
	- Динамическое программирование (общий принцип)
- Динамическое программирование (общий принцип)
	- Построение алгоритма ДП на основе рекурсивного
- Варианты ДП для задачи о рюкзаке
- Псевдополиномиальные алгоритмы

- Задача: написать алгоритм / программу расчёта чисел Фибоначчи.
	- Вход: *n*.
	- Выход: *F*(*n*) − *n*-е число Фибоначчи.
- Числа Фибоначчи задаются рекуррентным соотношением:

$$
F_0=0,\qquad F_1=1,
$$

 $F_n=F_{n-1}+F_{n-2},\ \ n\geqslant 2,\quad n\in\mathbb{Z}.$ 

Рекурсивный алгоритм F(n):

Если n=0, то вернуть 0.  $E$ сли n=1, то вернуть 1. Иначе вернуть F(n-1)+F(n-2).

Оценим сложность алгоритма *T*(*n*).  $T(0) = T(1) = const$  $T(n) = T(n-1)+T(n-2)$ 

$$
T(n) \sim O(F(n)).
$$
  
Ho Bedb  $F_n \sim \frac{\varphi^n}{\sqrt{5}}$ , rqe  $\varphi = \frac{1+\sqrt{5}}{2}$ 

коэффициент золотого сечения.  $\qquad \qquad \blacksquare$ 

Получается, что наш алгоритм паботает экспоненциальное время. Можно ли быстрее???

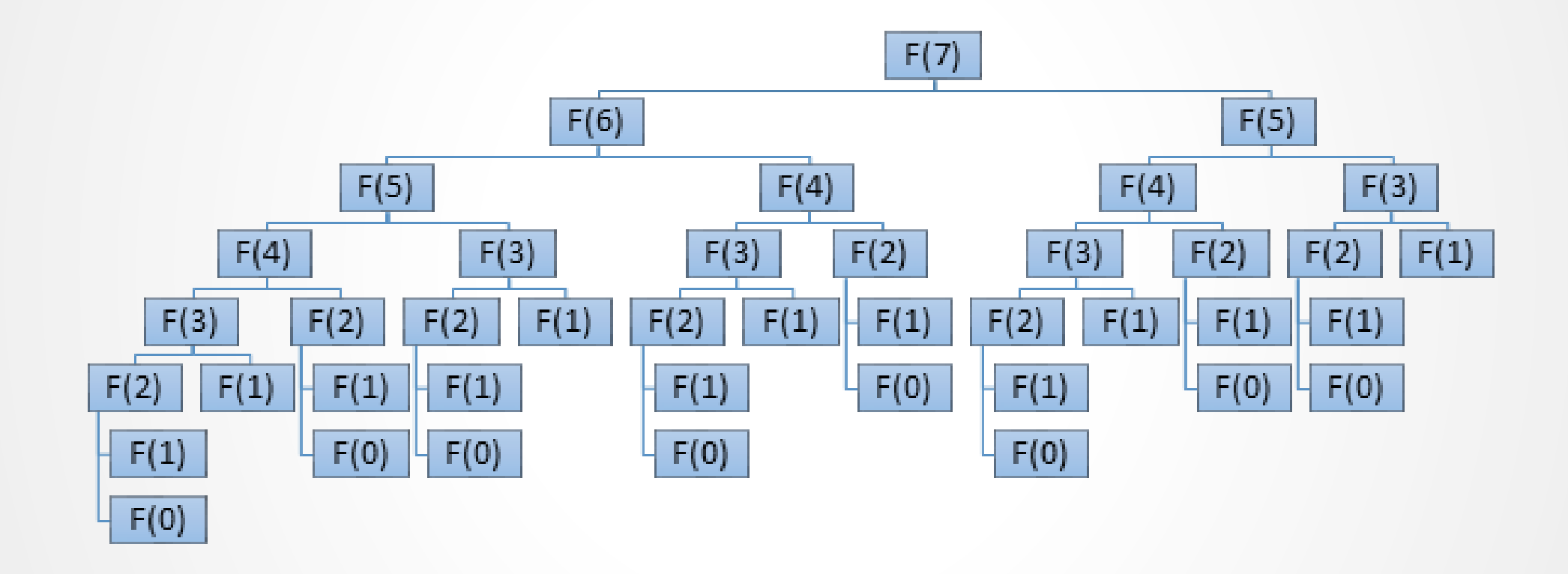

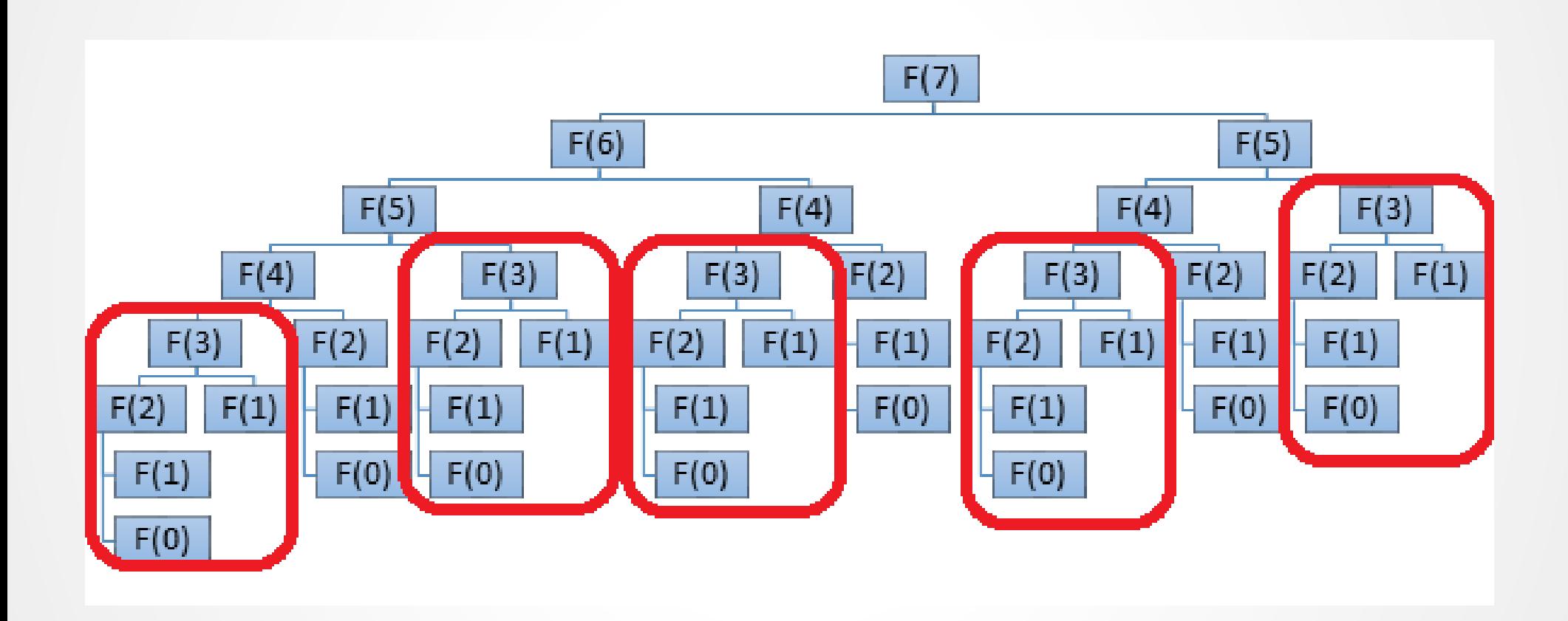

## Мемоизация

Идея: вычисленное значение сохраняем в структуру данных («*таблица*»), и при последующих обращениях не перевычисляем, а берём готовое значение. Этот приём называется «*мемоизация*».

Алгоритм:

```
Массив M[2..n], заполнить NULL.
```

```
Вернуть F_Memo(М,n).
```
Алгоритм F\_Memo(М,*n*):

Если n=0, то вернуть 0.

Если n=1, то вернуть 1.

Иначе

Если M[n]=NULL, то M[n]= F\_Memo(n-1)+F\_Memo(n-2) Вернуть M[*n*].

### Но нужна ли здесь рекурсия?

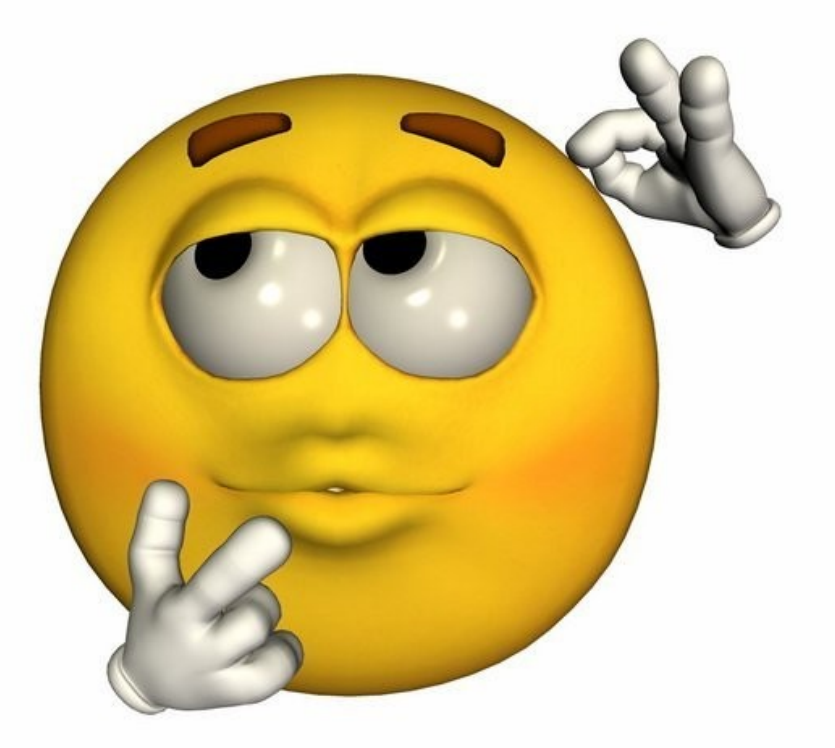

```
Нерекурсивный алгоритм F(n):
 Массив F[0..n]
 F[0] = 0; F[1] = 1;Для i = 2 до n выполнять:
      F[i] = F[i-1] + F[i-2]
 Вернуть F[n].
```
Время: O(*n*). Память: O(*n*).

```
Другой нерекурсивный алгоритм F(n):
A = 0; B = 1;
Для i = 2 до n выполнять:
    C = A + B;
    A = B;
    B = C;
Вернуть C.
```
#### Динамическое программирование

- 1. Разработать рекурсивную процедуру, вычисляющую решение для большой задачи на основе решений подзадач меньшего размера.
- 2. В цикле рассчитать решения подзадач от маленьких к большим.
- 3. Все построенные решения сохранять (в таблицу).
- 4. Для самых маленьких задач значения находятся с помощью другого (нерекурсивного) алгоритма.

#### Когда стоит применять?

- 1. Построить рекурсивный алгоритм (декомпозиция задачи на более простые подзадачи).
- 2. Оценить сложность рекурсивного алгоритма.
- 3. Если сложность экспоненциальная, то провести анализ решаемых подзадач.
- 4. Если алгоритм многократно решает одни и те же подзадачи — следует использовать мемоизацию или ДП.

### Преобразование рекурсивного алгоритма в алгоритм ДП

1. Завести таблицу для хранения промежуточных результатов. Размерность таблицы равна количеству существенных аргументов рекурсивной функции. Размер по каждому измерению определяется допустимыми значениями соответствующего аргумента.

Массив F[0..*n*]

### Преобразование рекурсивного алгоритма в алгоритм ДП

2. Все нерекурсивные выходы преобразовать в начальное заполнение таблицы.

 $F[0] = 0; F[1] = 1;$ 

### Преобразование рекурсивного алгоритма в алгоритм ДП

- 3. Рекурсивные вызовы заменить на чтение из таблицы.
- 4. Вместо возврата вычисленного значения записывать его в таблицу.

Операции (3) и (4) внести в цикл заполнения таблицы.

Для *i* = 2 до *n* выполнять: F[*i*] = F[*i*-1] + F[*i*-2]

### Преобразование рекурсивного алгоритма в алгоритм ДП

5. Возвращать одно из значений в таблице.

Как правило, возвращается значение из угловой или граничной ячейки. Но могут быть и другие варианты.

Вернуть F[*n*].

### Преобразование рекурсивного алгоритма в алгоритм ДП

5. Проанализировать возможность сократить необходимый объём памяти.

 $A = 0$ ;  $B = 1$ ;

 $\sim$   $\sim$   $\sim$ 

Снова рассмотрим задачу о рюкзаке.

Пусть *b* — вместимость рюкзака, *n* — количество предметов.

Без потери общности можно считать веса и стоимости предметов целыми числами.

Построим рекурсивный алгоритм. Для того чтобы найти оптимальное решение полной задачи, рассмотрим 2 альтернативы

а) *n*-й предмет кладём в рюкзак => надо оставшиеся *n*-1 предмет оптимально уложить в рюкзак вместимостью *b* - *w n*  ; получим решение стоимостью  $\mathsf{c}^{\texttt{+}}$  ;

б) *n*-й предмет НЕ кладём в рюкзак => надо оставшиеся *n*-1 предмет оптимально уложить в рюкзак исходной вместимостью  $b$  ; получим решение стоимостью  $\overline{\mathsf{c}}$  .

Оптимальное решение задачи соответствует наилучшему из решений: c + + *c n* и с<sup>-</sup>.

Рекурсивная процедура решения задачи: Knapsack(*i*, *r*), где *i* — количество предметов, для которых решаем задачу ({1,…, *i*}), r — максимальный допустимый суммарный вес предметов, которые ещё можно положить в рюкзак. Возвращает стоимость оптимального решения для заданных *i* и *r*.

Для решения исходной задачи — вызов: Knapsack(*n*,*b*).

Knapsack(*i*,*r*)

```
if i=0 then return 0;
```

```
If w[i] <= r then return max{ Knapsack(i-1, r-w[i]) ; Knapsack(i-1, r) }
```
else return *Knapsack*(*i*-1, *r*)

Сложность рекурсивного алгоритма: *T*(*n*)= 2*T*(*n*-1)+*d T*(*n*)=O(2*<sup>n</sup>* )

Применим метод динамического программирования. Создадим двумерную таблицу А. Значение A[i, r] = максимальная суммарная стоимость предметов из {1, ..., *i* }, имеющих суммарный вес  $\leq r$ .

- Инициализация:
	- $-$  A[0, r] = 0
	- А[i, 0] = 0 для всех i=0, ..., *n*

- Заполняем ячейки таблицы, в цикле по i=1,..., *n* и по *r*.
	- Если *w<sub>i</sub>* ≤ *r*, то A[*i*, *r*] =max { A[*i* 1, *r* w<sub>*i*</sub>] + c<sub>*i*</sub>, A[*i* 1, *r* ] }.

Первый вариант соответствует ситуации «кладём i-й предмет в рюкзак»; второй вариант - «не кладём».

- Иначе A[*i*, *r*] =A[*i* 1, *r*]. // Без вариантов не кладём.
- Во вспомогательной таблице *P* запоминаем, какой из вариантов выбора значения использован: P[*i*,*r*] = 1, если кладём предмет; 0 — если не кладём.

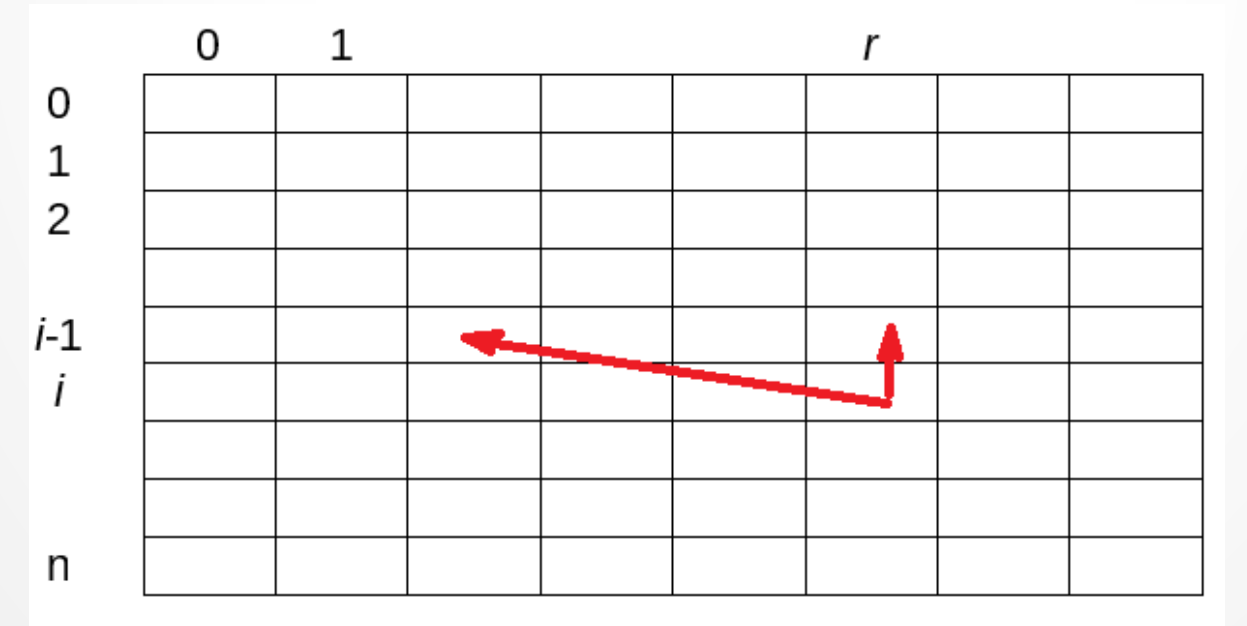

- Строки: 0..*n*. Колонки: 0..*b*.
- Стоимость оптимального решения = значение в самой правой нижней ячейке: A[*n*,*b*].
- Для реконструкции решения проходим по P от ячейки [*n*,*b*] до верхней строки. Для текущей ячейки [*i*,*r*]:
	- Если P[*i*,*r*] = 1, то включаем *i*-й предмет в решение и переходим к ячейке [*i*-1, *r*-*w<sup>i</sup>* ].
	- Если P[*i*,*r*] = 0, то не включаем *i*-й предмет в решение и переходим к ячейке [*i*-1, *r*].

Временная и ёмкостная сложность: O(*nb*).

Альтернативный (двойственный) вариант:

запоминать в A[*i*, *r*] не максимальную стоимость предметов суммарного веса *r*, а минимальный суммарный вес предметов из {1, …, *i* }, имеющих суммарную стоимость ровно *r* (и суммарный вес, не превышающий *b*).

- Инициализация:
	- A[0, r] =  $+\infty$  для всех *r*>0;
	- A[i, 0] = 0 для всех i=0, …, *n*

- Заполняем ячейки таблицы, в цикле по i=1,..., *n* и по *r*.
	- Если  $c_i$  ≤ *r*, то A[*i*, *r*] =min { A[*i* 1, *r*  $c_i$ ] +  $w_i$ , A[*i* 1, *r*] }.

Первый вариант соответствует ситуации «кладём i-й предмет в рюкзак»; второй вариант - «не кладём».

- Иначе A[*i*, *r*] =A[*i* 1, *r*].
- Во вспомогательной таблице *P* запоминаем, какой из вариантов выбора значения использован.

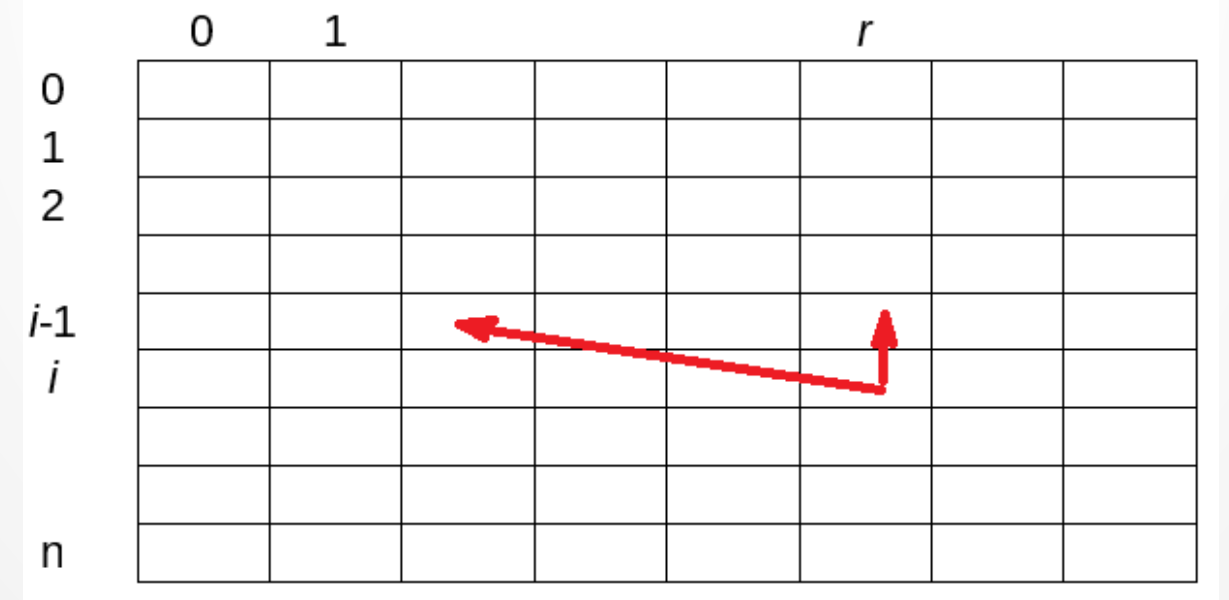

- Стоимость оптимального решения = значение в самой правой ячейке нижней строки, не превышающее *b*.
- Для реконструкции решения проходим по Р от этой ячейки до верхней строки.

Каковы должны быть размеры таблицы?

Строки индексируются от 0 до *n*.

Колонки соотвествуют возможным суммарным стоимостям. В идеале должны индексироваться от 0 до *c*\*, где *c*\* - стоимость оптимального решения. Проблема: мы не знаем значение *c*\*. Поэтому вместо *c*\* используем оценку сверху: c. Простая, но грубая оценка: *c* = *n cmax*.

Тогда таблица имеет размер (*n*-1) x (*n cmax* -1).

Временная и ёмкостная сложность: O(*n*2 *cmax*).

При более тонкой оценке *c* можно получить сложность O(*n cmax*). Для этого надо вместо *c* = *n cmax* использовать для *c* стоимость решения, найденного жадным алгоритмом. Для него справедливо:  $c' \geq c^{*}/2$ .

Итак, временная и ёмкостная сложность:

- Первый вариант: O(*nb*).
- Второй вариант:  $O(n^2 c_{max})$ .

Это *псевдополиномиальный* алгоритм — экспоненциальный в общем случае (почему?), но полиномиальный при ограниченных числовых параметрах.

## Псевдополиномальные алгоритмы

Рассмотрим задачи с числовыми параметрами, т. е. задачи, для которых входные данные содержат набор чисел, который может варьироваться для одного и того же размера входа.

Примеры: «Упаковка ящиков», «Рюкзак», «Коммивояжёр».

Определение. NP-трудная задача называется *NP-трудной в сильном смысле*, если она либо не содержит числовых параметров, либо является NP-трудной даже при ограниченных (полиномом от длины входа) значениях параметров.

Остальные NP-трудные задачи называются *NP-трудными в слабом смысле*.

NP-трудными в сильном смысле являются: «Упаковка ящиков», «Коммивояжёр» :( Задача «Рюкзак» является NP-трудной в слабом смысле.